# **Explication méthodique de la démarche à suivre pour comprendre le nouveau modèle Excel de calcul des coûts de mise en place du protocole**

#### **Introduction**

La présente note se propose d'éclairer toute personne qui serait amené à devoir travailler sur les fichiers Excel qui servent à calculer les coûts attendus pour les différents pays membres de la CEE (Commission Economique pour l'Europe) en raison de l'entrée en vigueur du protocole sur les registres de rejets et transferts de produits polluants (RRTP). Elle contient 13 parties de tailles inégales qui correspondent pour chacune à un fichier du modèle ou, pour la partie 6, à un ensemble de fichiers très semblables entre eux. La démarche d'explication suivie est narrative mais également mathématique afin de faire comprendre au lecteur quels calculs ont été réalisés et dans quel but.

Chaque explication est divisée en trois ensemble :

- le but du fichier
- la démarche et les hypothèses choisies
- les autres remarques utiles

 Il reste trois types de données à entrer à l'heure actuelle ; la dernière feuille du présent document liste les feuilles où elles doivent être entrées de manière précise. Nous nous contentons d'indiquer ici leur nature :

- les données à établir par notre partenaire qualifié (rejets de polluants par activité, actions MCE recommandées,…)
- les données à collecter par la Commission économique pour l'Europe des Nations Unies (heures de travail des salariés, nombre d'entreprises devant communiquer,… : ces données seront principalement collectées à travers un questionnaire type et des rencontres avec les parties concernées par la mise en place du protocole sur les RRTP).
- Les données renvoyant à des hypothèses dynamiques. Nos données ne seront en effet collectées que pour les deux premières années de l'entrée en vigueur du protocole. Pour estimer le coût après cette période, il nous faudra faire des hypothèses (consolidation de certains secteurs, plus grande efficacité des entreprises,…). Elles sont pour la plupart formulées dans le fichier « INPUT ».

## **I. 1 mapping pollutants to activities\_EPER and Aarhus Guidance info**

## BUT DU FICHIER

Ce premier fichier est composé de 14 feuilles. En réalité il est composé de 7 feuilles d'origine auxquelles viennent s'ajouter 7 fois leur transposée respective. Ce fichier est dans l'ensemble simple à comprendre. Le protocole liste 67 activités et 86 produits polluants. Le fichier 1 se propose alors d'indiquer pour une activité donnée les produits polluants rejetés dans un milieu donné.

Ex : dans « MxA1 », le tableau donne par exemple comme information que l'activité 1 rejette dans l'air les produits polluants 1,2,3,5,7 et 8.

## LA DEMARCHE ET LES HYPOTHESES CHOISIES

 Il convient déjà de remarquer un point essentiel : nous faisons l'hypothèse dans ce fichier qu'une activité donnée ne produit donc qu'un nombre prédéfini de produits polluants. Cette hypothèse est naturellement critiquable, mais il nous serait impossible sinon d'essayer de mesurer le coût par activité. Du reste nous sommes pleinement conscients de ses limites mais après consultations avec des spécialistes, il nous a semblé bon de la maintenir. Nous souhaitons également attirer l'attention sur le fait que pour certaines activités notre hypothèse peut se révéler plus ou moins juste. Ainsi si l'on peut assez bien connaître les produits polluants rejetés par une activité minière spécifiée par exemple, il sera beaucoup plus difficile de connaître les produits polluants rejetés par une entreprise chimique, cette dernière pouvant agir sur commande d'autres entreprises et donc lancer des productions tout à fait différentes au cours d'une même année. La pertinence de cette remarque nous a donc invités à nous concentrer sur quelques cas spécifiques. Aucune autre méthode n'ayant été établie à ce jour, nous conservons cependant pour le moment notre hypothèse dans sa globalité.

#### AUTRES REMARQUES UTILES

Il existe 14 (7x2) feuilles en raison de 3 milieux de diffusion (atmosphère [« MxA1 » et « MxA1t »], eau [« MxW1 » et « MxW1t »], terre [« MxL1 » et « MxL1t »]), du traitement spécifique pour les rejets dans les eaux usées (« MxWW1 », « MxWW1t ») et de deux méthodes, dont lune comporte deux sous-ensembles, pour étudier les transferts de produits polluants. La première méthode pour surveiller les transferts s'apparente à l'approche par polluant (ci-dessous appelée **PS, pollutant specific** ; les feuilles correspondantes sont « MxT1 » et « MxT1t ») et la seconde à l'approche par déchet (cidessous appelée **WS, waste specific** ; les feuilles correspondantes sont « MxH1 », « MxH1t », « MxN1 » et « MxN1t »). Pour une meilleure explication sur la raison d'être de ces deux méthodes, il convient de se référer directement au texte du protocole et à son paragraphe 7.

# **II. Pollutants\_Media Aarhus (m vectors)**

#### BUT DU FICHIER

 Ce fichier est le plus succinct de tous et se compose d'une seule feuille. Cette dernière reproduit en réalité l'annexe 2 du protocole relatif aux seuils d'activité et d'employés selon la méthode choisie par un pays donné. La présence d'un « 1 » indique l'existence d'un seuil, celle d'un « 0 » une absence de seuil. Ces derniers cas sont les plus rares. Ils ne sont présents par ailleurs que dans le cas d'une approche par capacité (**AC ; on l'opposera à l'approche par nombre d'employés ou AE**).

 Le tableau fait donc bien la différence entre les 2 méthodes possibles. Par ailleurs il se décline lui aussi en 7 ensembles correspondant aux milieux de rejets possibles et aux méthodes possibles visant à quantifier les transferts.

#### LA DEMARCHE ET LES HYPOTHESES CHOISIES

Néant.

#### AUTRES REMARQUES UTILES

# **III. MEA and Nationals PRTR**

#### BUT DU FICHIER

 Ce fichier se compose de deux feuilles. D'une part, il indique quels pays ont ratifié des accords internationaux relatifs à la mise en place de contrôle des rejets ou des transferts de polluants. D'autre part, il donne la portée de certains instruments nationaux pour un petit nombre de pays donnés.

#### LA DEMARCHE ET LES HYPOTHESES CHOISIES

 La première feuille, « Mx2M », indique les pays de la CEE signataires de différents accords internationaux liés à des questions de communication de produits polluants. Le chiffre « 1 » indique que le pays donné a signé l'accord international, le chiffre « 0 » l'inverse.

 La deuxième feuille indique quelques mesures prises au niveau national par certains états. Elle se veut complémentaire de la première et montre que les efforts faits en matière de contrôle de rejets et transferts de polluants ne dépendent pas seulement d'accords internationaux.

#### AUTRES REMARQUES UTILES

## **IV. Numbers of facilities**

#### BUT DU FICHIER

 Ce fichier est composé de 4 feuilles. Il donne des informations assez simples à comprendre et que les instituts statistiques ou de contrôle de l'environnement déjà en place sont susceptibles de nous communiquer. Il nous renseigne en effet sur le nombre d'entreprises (par pays, par activité, par année) qui devront communiquer en vertu du protocole.

#### LA DEMARCHE ET LES HYPOTHESES CHOISIES

La feuille « w » nous donne le nombre d'entreprises potentiellement concernées par le protocole dans un pays donné. On appelle « entreprise potentiellement concernée par le protocole » une entreprise dont l'activité fait partie des 67 activités et sous-activités listées par le protocole.

La feuille « x » nous donne le nombre d'entreprises attendues ayant à communiquer les données requises par le protocole dans un pays donné. Par définition, nous avons donc w>x. Nous espérons que le même organe nous fournira les chiffres de w et x afin de pouvoir les comparer. Si jamais les données de x nous sont inconnues, nous utiliserons l'hypothèse des 90% d'entreprises concernées  $(0.9w = x)$ : cette hypothèse tire sa source du « document d'orientation pour la mise en œuvre du registre EPER » qui énonce : « l'application des valeurs seuils a pour but d'éviter à l'industrie de devoir déclarer des émissions insignifiantes, tout en veillant à ce que les déclarations couvrent au moins 90% des émissions industrielles totales en Europe » (Partie I.4 du document, p.18 de la version française).

La feuille « MxY » est plus précise que « w ». Ele donne le même type d'informations mais les segmente cette fois-ci non seulement par pays mais aussi par activité. Le tableau correspondant est donc beaucoup plus long. Comme les données globales de « MxY » devraient être dans l'absolu égales à celles de « w », on a inséré dans la dernière colonne des tableaux de « MxY » une vérification avec les chiffres de « w » : cette vérification indique si les totaux concordent complètement (« OK » : aucune différence), concordent relativement bien (« reliable data » : différence n'excédent pas 10%), concordent moyennement et très moyennement (« problematic differential » : différence n'excédent pas 30%), divergent (« high differential » : différence n'excédant pas 60%) et sont clairement incompatibles (« ERROR : data incompatible with file w » : différence excédant 60%).

 La feuille « MxZ » est très proche de « MxY » : ele est construite de la même façon mais dans son cas la précision et la vérification se rapportent à la feuille « x » et non pas à la feuille « w ».

 A ce niveau il nous faut indiquer une **hypothèse importante**. En effet nous considérerons que pour les feuilles « x » et « MxZ » le nombre de rapports transmis est équivalent selon que les entreprises ont adopté une approche

AE ou une approche AC. Nous allons même un peu plus loin en posant que ce sont les mêmes entreprises qui devraient communiquer selon que l'approche AE ou AC est adoptée par l'ensemble des entreprises.

 Bien entendu nous sommes conscients que selon la méthodologie choisie par les états, les chances d'arriver à un même résultat quant aux entreprises soumises à notification ou même à un nombre identique de rapports sont quasiment nulles. Mais d'une part, il nous est matériellement impossible d'arriver à obtenir des informations aussi précises et, d'autre part, nous nous attendons à n'avoir à faire en réalité qu'à une différence marginale.

 Par ailleurs, il convient de souligner ici que les **hypothèses de consolidation** de certains secteurs dans certains pays et à des moments donnés doivent apparaître ici : en effet une baisse du nombre d'entreprises d'un même secteur dans un même pays en l'espace d'une année montrerait une consolidation du secteur. A l'heure actuelle nous ne disposons pas des données qui nous permettrait de savoir quels chiffres entrer dans les années au delà de l'année 1 : si nous ne parvenons pas à avancer, il est possible d'adopter une hypothèse de continuité (nombre d'entreprises inchangé au cours du temps) mais avec un risque possible de distortion de la pertinence de nos résultats au cours du temps. Pour un complément d'informations à ce sujet, il convient de se référer aux remarques du fichier « INPUT ».

#### AUTRES REMARQUES UTILES

 La guidance du protocole va également dans le sens des hypothèses choisies. Cela apparaît très clairement lorsque ses auteurs estiment que les résultats finalement obtenus (à savoir le nombre et l'identité des entreprises devant communiquer) seront très similaires quelle que soit l'approche choisie. Il nous a semblé bon d'introduire cette remarque à ce stade même si le fichier « MxZ » ne servira qu'à l'étape 9 pour le fichier « 8 Annex ».

INPUT : lien établi. Par ailleurs, en ce qui concerne le coefficient dégressif, il n'a pas encore été décidé s'il s'appliquerait à la feuille « MXY » ou « MxZ » : en effet, cela dépendra des informations que nous parviendrons à collecter. Dans l'état actuel des choses, il se trouve relié à « MxZ », mais cela peut donc se modifier : dans ce cas, l'hypothèse des 90% entrerait très certainement en vigueur.

# **V. 5 Facility\_1**

## BUT DU FICHIER

 Ce fichier donne les principales données des entreprises dans les pays de la CEE (heures de travail et salaires des employés) ainsi que le travail nécessaire des différentes professions impliquées dans la réalisation du protocole sur les RRTP.

## LA DEMARCHE ET LES HYPOTHESES CHOISIES

 La feuille « Exchange rate » n'est pas encore complétée. Son but est simple à comprendre : il s'agit de donner le taux de conversion de la monnaie d'un pays considéré en fonction du US\$. Il n'a pas encore été décidé s'il convenait de prendre le taux de conversion moyen sur une période donnée ou le taux à une date fixée (dans ce cas le taux constaté la veille du jour où on entre les données) : une courte réunion devrait trancher sur ce sujet.

 Les feuilles qui suivent sont plus reliées aux réalités des entreprises des différents pays de la CEE. Certaines feuilles existent en doublon, car elles donnnent des chiffres dépendant de la monnaie choisie : locale (lc pour local currency) ou dollar (\$) ; nous nous contenterons d'expliquer les premières : les secondes sont calculées très simplement grâce à la feuille « Exchange rate ».

 La feuille « MxAS (lc) » donne le salaire annuel moyen pour les 4 professions impliquées dans la mise en œuvre du protocole. Il est important de noter que nous ne comptons rentrer le montant des salaires que pour les années 0 et 1. Les suivantes seront automatiquement calculées grâce à la feuille « Salary evolution » (feuille de INPUT) dans le cadre d'une approche dynamique de notre modèle.

Les feuilles « MxA » et « MxB » donnent les coûts annexes pour chaque type de profession considérée. Additionnées, les données de ces trois feuilles permettent de calculer le coût global pour chaque profession au cours d'une année : « MxC (lc) ».

La feuille « MxD » donne ensuite le nombre d'heures travaillées pour chaque type de profession au cours d'une année. A ce stade, nous n'avons aucune idée de l'évolution à venir de ces heures de travail : en effet nous ne pouvons bâtir des hypothèses économiques solides sur ce sujet car la question du temps de travail dépend non seulement des entreprises mais d'abord et surtout du politique : une réunion de travail devrait décider quelle solution adopter (horaires fixes ou hypothèse de baisse du temps de travail).

 Grâce à une simple division, nous pouvons donc désormais connaître le coût global horaire pour un type de profession : c'est le rôle de la feuille « MxE  $(\mathsf{I} \mathsf{c})$  ».

 La feuille suivante est la feuille « MxF » qui indique les heures équivalentes manager (ou EMH : Equivalent managerial hour) pour un pays donné à une période donnée. La formule qui nous donne les EMH pour les différentes professions est la suivante :

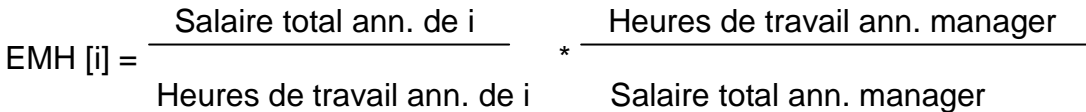

Avec i étant une des 4 professions impliquées dans l'étude (manager, ingénieur, expert en droit et expert comptable). Par définition si i = manager, alors la formule nous donne 1. Cette feuille nous est nécessaire pour la simplification de nos calculs. Elle nous servira dans la feuille MxH.

 La feuille « MxG » se complète automatoquement grâce à un lien avec une feuille INPUT (voir infra) qui lui ressemble (Efficiency savings 1).

 La feuille « MxH » donne alors les EMH pour les différentes étapes (initiales et finales) selon les pays et selon les années. Il combine pour ce fait les données des feuilles « MxF » et « MxG ». « MxH » nous servira dans des calculs ultérieurs au fichier « 7 Annex » (feuille « j » et feuille « m ») comme on le verra par la suite.

 La feuille « MxI » complète enfin le fichier. Elle indique le nombre d'heures passées par chaque profession dans le calcul des rejets et transferts de polluants selon une des trois méthodes autorisées par le protocole : la mesure, le calcul et l'estimation. Cette feuille est complétée grâce à des données et à des hypothèses d'amélioration de travail qui sont contenues dans le fichier INPUT (Efficiency savings 2).

#### AUTRES REMARQUES UTILES

 Les hypothèses réalisées à ce niveau sont très importantes et il convient donc de bien les retenir et de les retranscrire lors de l'écriture finale de l'étude sur le coût de l'entrée en vigueur du protocole.

INPUT : lien établi avec les feuilles « Efficiency savings 1 » et « Efficiency savings 2 ».

## **VI. 6.x Intermediary file\_media**

#### BUT DU FICHIER

Les 7 fichiers 6.x ont pour objet de cerner les coûts consécutifs à l'entrée en vigueur du protocole pour un milieu ou un type de transfert donné. En euxmêmes, ils ne constituent que des fichiers intermédiaires dont l'aggrégation servira à déterminer les coûts pour les entreprises et pour les pays de la CEE.

#### LA DEMARCHE ET LES HYPOTHESES CHOISIES

 La feuille « 3M » indique les polluants pris en compte par les différents accords internationaux pour un milieu donné ou un type de transfert spécifique. Nous avons dû créer une telle feuille dans chaque dossier 6.x pour la raison suivante : certains types de polluants sont pris en compte par certains accords internationaux seulement pour un certain nombre de milieux ou de transfert.

 Exemple : l'accord de Rotterdam prévoit de communiquer pour le produit polluant 21 en ce qui concerne les rejets dans les sols mais non pas dans l'atmosphère.

 Ceci nous a conduit à intégrer un tel tableau dans chaque fichier 6.x. Le chiffre 1 indique une obligation de communiquer, le chiffre 0 une absence d'obligation. Notons qu'en raison du calcul de la feuille « 4M » (voir ce qui suit) nous avons aussi introduit sa transposée.

La feuille « 4 M » est un produit matriciel entre les feuilles « 2M » du fichier 3 et « 3Mt » du fichier 6.x correspondant. Il indique pour quels produits, dans le milieu ou le type spécifique de transfert donné, les pays communiquent déjà (le chiffre 0 : pas de communication pour le moment ; >0 : communication)

Explication du calcul matriciel : (**pour un milieu ou type de transfert donné**)

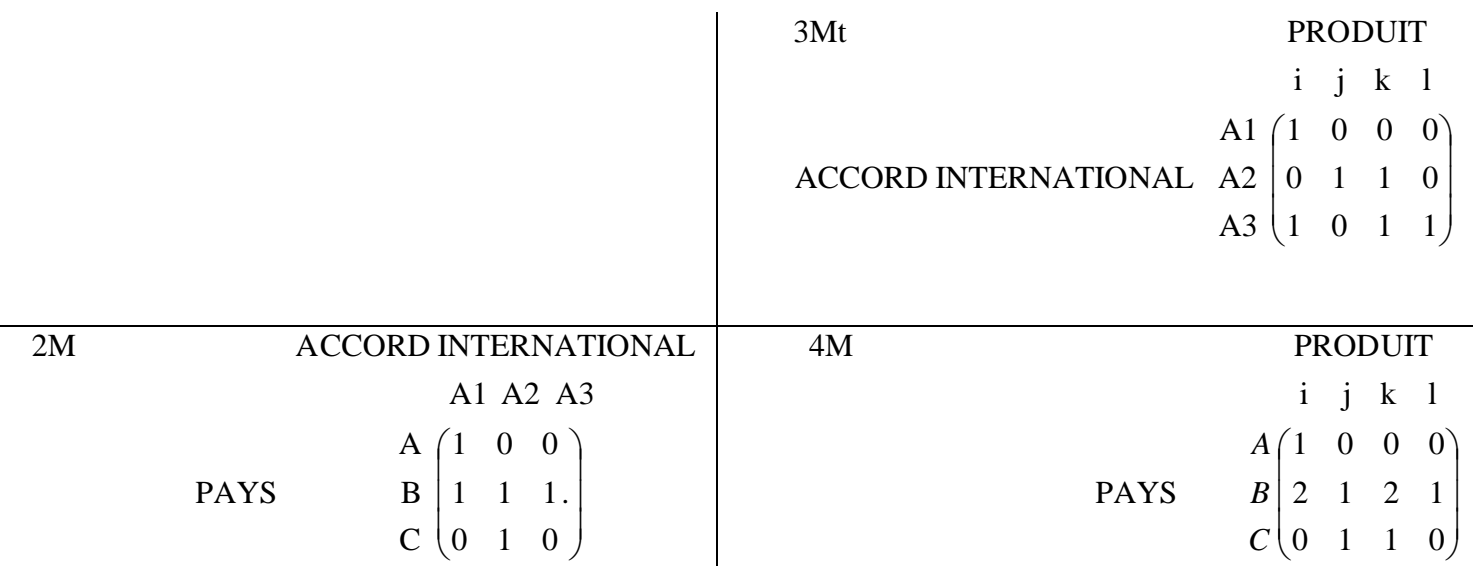

Voici l'explication de la matrice :

i) le pays A a souscrit à l'accord international A1 ii) l'accord international A1 oblige à communiquer sur le produit i iii) le pays A communique donc sur le produit i (tout résultat supérieur à 0 montre que le pays est tenu de communiquer)

La feuille « 3N » se rapproche de « 3M » mais évoque les normes nationales et non plus les accord internationaux. Il fonctionne cependant selon la même logique que « 3M ». Ainsi, « 4N » est construit de façon identique à « 4M » mais en prenant en compte les normes nationales (d'une certaine manière, cela correspond à un accord international signé par un seul pays).

La feuille « 4L » recense les licences existant dans un pays donné (toujours pour un milieu ou un type de transfert spécifique ; on ne le précisera plus par la suite). Finalement « Mx5 » fait un récapitulatif général en indiquant pour chaque pays quels sont les produits pour lesquels un effort est déjà réalisé (1) ou non (0). « Mx5t » se contente de transposer le tableau de « Mx5 ».

Le tableau « Mx6E » est construit alors de manière à savoir quels sont les efforts encore à fournir pour un pays donné selon l'approche AE. Pour cela il effectue une soustraction entre les données du fichier 2 (qui, on le rappelle, donne l'existence de seuils ou non pour chaque milieu ou type de transfert donné) et les données de « Mx5t ». Un chiffre 1 qui apparaît dans ce tableau indique qu'il y a un effort à faire pour tel pays dans le produit impliqué ; un 0 au contraire que le pays communique déjà sur ce produit. Si on a donc bien suivi le raisonnement, « Mx6E » pourrait bien être le tableau inverse de « Mx5t » (là où il y avait des 1 il y a maintenant des 0 et vice versa) et c'est effectivement le cas. Ce tableau a néanmoins été créé en raison de l'approche AC.

 En effet pour AE les colonnes du fichier 2 sont remplies de 1. Mais pour AC il existe quelques 0 dans certaines colonnes. Ainsi il y a un léger effort d'ajustement à faire. En voici l'explication : supposons que AC ne force pas à communiquer sur le produit i pour un milieu donné. Par ailleurs un pays A n'a pas encore d'obligation de communiquer sur ce même produit i. Ainsi dans la case correspondante on aurait un 0 en « Mx5t » montrant que ce pays A ne fait pas d'effort pour le produit i. Alors on commettrait une faute en écrivant 1 en « Mx6C » car AC n'oblige pas à des efforts et donc il faudrait faire figurer un 0 aussi. Néanmoins les différences attendues ne sont pas bien grandes. Il nous a semblé cependant utile d'opérer ces légères corrections afin de garder le plus de précisions possibles. Nous tenons donc à préciser que nous aurions pu nous passer de l'existence des feuilles « Mx6E » mais dans un souci de clarté nous avons décidé de les faire figurer aux côtés des feuilles « Mx6C » (de même nous savons que nous aurions pu nous passer des feuilles « Mx6E » et « Mx6C » des fichiers 6.6 et 67 en raison de la présence de chiffres 1 partout pour ces transferts spécifiques dans le fichier 2, mais dans un but de clarté à nouveau nous avons préféré les conserver). Nous avons également fait figurer les transposées de « Mx6E » et « Mx6C » qui serviront dans des calculs ultérieurs (Mx10).

 **La feuille Mx7 est une feuille centrale du fichier : c'est elle qui fournit le lien entre les produits polluants et les méthodes de calculs possibles pour quantifier leur rejet ou leur transfert** (on rappelle ici qu'il s'agit de l'une des trois méthodes MCE). Un chiffre 1 correspondrait à une action nécessaire à effectuer pour un polluant donné, un chiffre 0 montrerait au contraire que l'action n'est pas nécessaire). C'est donc ce tableau qui doit être rempli par notre partenaire qualifié dans le domaine d'étude de la pollution.

La feuille « Mx8 » est aussi le résultat d'un calcul matriciel qui fait appel à des données d'autres fichiers. Il nous a cependant semblé nécessaire de l'insérer dans le fichier 6.x en raison de son utilisation dans ce même fichier. « Mx8 » donne le nombre d'entreprises qui auront à communiquer pour un produit donné dans un pays donné **qu'elles communiquent déjà à ce sujet ou non**. La matrice résultat se calcule de la manière suivante :

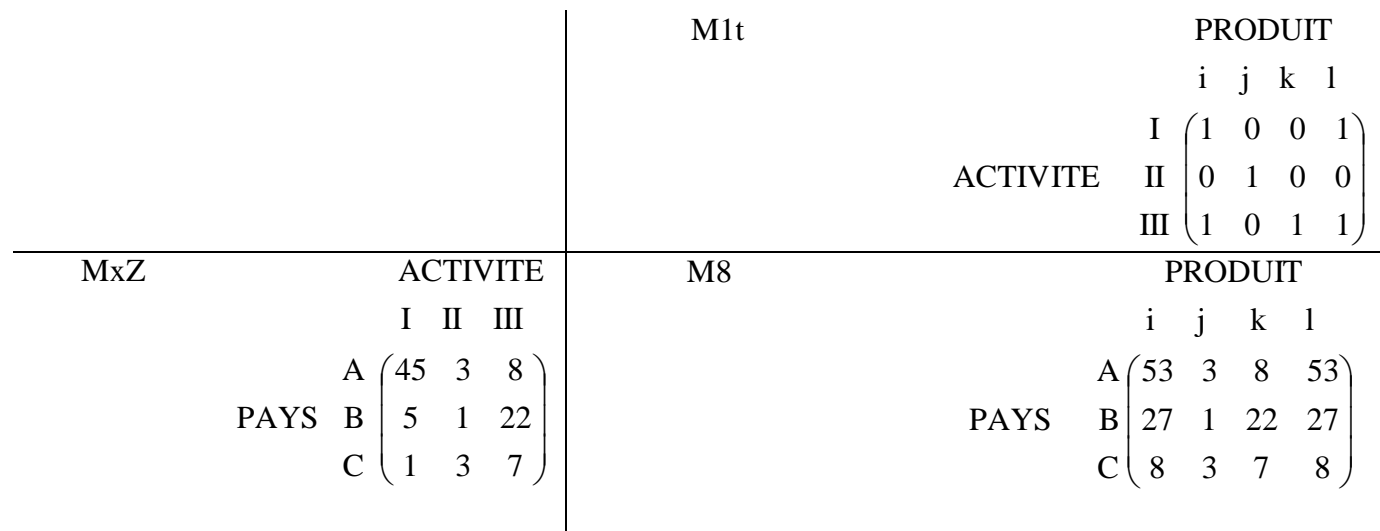

Voici l'explication de la matrice :

i) il y a 45 entreprises dans le pays A présentes dans l'activité I et qui devront communiquer, qu'elles le fassent ou non à l'heure actuelle.

ii) l'activité I génère les produits polluants i et l

iii) 53 entreprises dans le pays A auront à communiquer sur le produit i, qu'elles le fassent ou non à l'heure actuelle.

 Nous faisons aussi apparaître la transposée de cette dernière feuille, « Mx8t », qui servira dans le calcul qui suit immédiatement.

 Nous passons donc à la feuille « Mx9E ». Cette feuille effectue une multiplication case par case de deux matrices (il ne s'agit donc pas d'un produit de matrice) à savoir celles des feuilles « Mx8t » et « Mx6E ». **La matrice résultat donne le nombre d'entreprises qui devront communiquer (car elles ne le font pas encore) pour un polluant donné pour un pays donné** si toutes adoptent une approche AE.

Explication :

PAYS  
\nA B C  
\ni 
$$
\begin{pmatrix} 53 & 27 & 8 \\ 3 & 1 & 3 \\ 8 & 22 & 7 \\ 1 & 53 & 27 & 8 \end{pmatrix}
$$
 Matrice « Mx8t » : on a pris la transposée  
\nPRODUIT  
\n
$$
\begin{pmatrix} 1 & 0 & 1 & 0 \\ 0 & 0 & 1 & 0 \\ k & 1 & 1 & 0 \\ 1 & 1 & 0 & 1 \end{pmatrix}
$$
 Matrice « Mx6E » : par exemple le pays A  
\nPRODUIT  
\n
$$
\begin{pmatrix} 1 & 0 & 1 & 0 \\ 0 & 0 & 1 & 1 \\ k & 1 & 1 & 0 \\ 1 & 1 & 1 & 0 \end{pmatrix}
$$
 *Na* plus d'efforts à réaliser pour les produits k et l.

La matrice résultat « Mx9E » est alors :

PAYS  
\n*A B C*  
\n*i* 
$$
\begin{pmatrix} 0 & 27 & 0 \ 0 & 0 & 3 \ 8 & 22 & 0 \ 1 & 53 & 27 & 0 \end{pmatrix}
$$
   
\n**PROD**  
\n**PROD**  
\n**PROD**  
\n**PROD**  
\n**PROD**  
\n**PROD**  
\n**PROD**  
\n**PROD**  
\n**PROD**  
\n**PROD**  
\n**PROD**  
\n**PROD**  
\n**PROD**  
\n**PROD**  
\n**PROD**  
\n**PROD**  
\n**PROD**  
\n**PROD**  
\n**PROD**  
\n**PROD**  
\n**PROD**  
\n**PROD**  
\n**PROD**  
\n**PROD**  
\n**PROD**  
\n**PROD**  
\n**PROD**  
\n**PROD**  
\n**PROD**  
\n**PROD**  
\n**PROD**  
\n**PROD**  
\n**PROD**  
\n**PROD**  
\n**PROD**  
\n**PROD**  
\n**PROD**  
\n**PROD**  
\n**PROD**  
\n**PROD**  
\n**PROD**  
\n**PROD**  
\n**PROD**  
\n**PROD**  
\n**PROD**  
\n**PROD**  
\n**PROD**  
\n**PROD**  
\n**PROD**  
\n**PROD**  
\n**PROD**  
\n**PROD**  
\n**PROD**  
\n**PROD**  
\n**PROD**  
\n**PROD**  
\n**PROD**  
\n**PROD**  
\n**PROD**  
\n**PROD**  
\n**PROD**  
\n**PROD**  
\n**PROD**  
\n**PROD**  
\n**PROD**  
\n**PROD**  
\n**PROD**  
\n**PRO**

 La feuille « Mx9C » effectue les mêmes calculs mais en se référant cette foisci à l'approche AC. Dans les deux cas nous avons fait apparaître les transposées des deux feuilles (respectivement « Mx9Et » et « Mx9Ct »).

 La feuille « g E » effectue ensuite un calcul qui peut sembler étrange : dans la matrice obtenue en « Mx9Et », elle additionne les lignes de manière à sortir un **chiffre théorique** que l'on appellera le « nombre de polluants apparus dans l'ensemble des registres » pour un pays donné. Si l'on reprend l'exemple matriciel précédent et compte tenu de la matrice résultat, on a par exemple : 61 polluants apparus dans l'ensemble des registres du pays A (en effet 0+0+8+53 = 61). Cette notion fournie par cette feuille servira à des calculs ultérieurs comme nous le verrons dans la suite (coûts pour l'organisme de réglementation : nous expliquerons ce lien dans la partie concernée à cette organisme, « 9 Regulator »). Il est important de noter à ce stade que nous comptons donc les polluants qui viendront s'ajouter expressément en vertu du protocole. En effet, dans notre étude de coût, nous cherchons à estimer le surplus dû à l'introduction du protocole et non pas le coût total en raison des réglementations déjà existantes ou non pour les

entreprises et pour les pays de la CEE. La feuille « g C » ressemble à « g E » à cela près qu'elle est calculée grâce à « Mx9Ct ».

 La feuille « Mx10E » donne ensuite le nombre d'heures EMH nécessaires pour les entreprises dans un pays en fonction des substances : seules sont prises en compte les EMH pour les substances qui ne sont pas encore concernées par un traité international, un RRTP national ou une licence. Le calcul effectué est un peu complexe et demande un petit éclaircissement. En effet on effectue, d'une part, un calcul matriciel et, d'autre part, une multiplication cases par cases de deux matrices. L'exemple suivant permettra d'être plus clair :

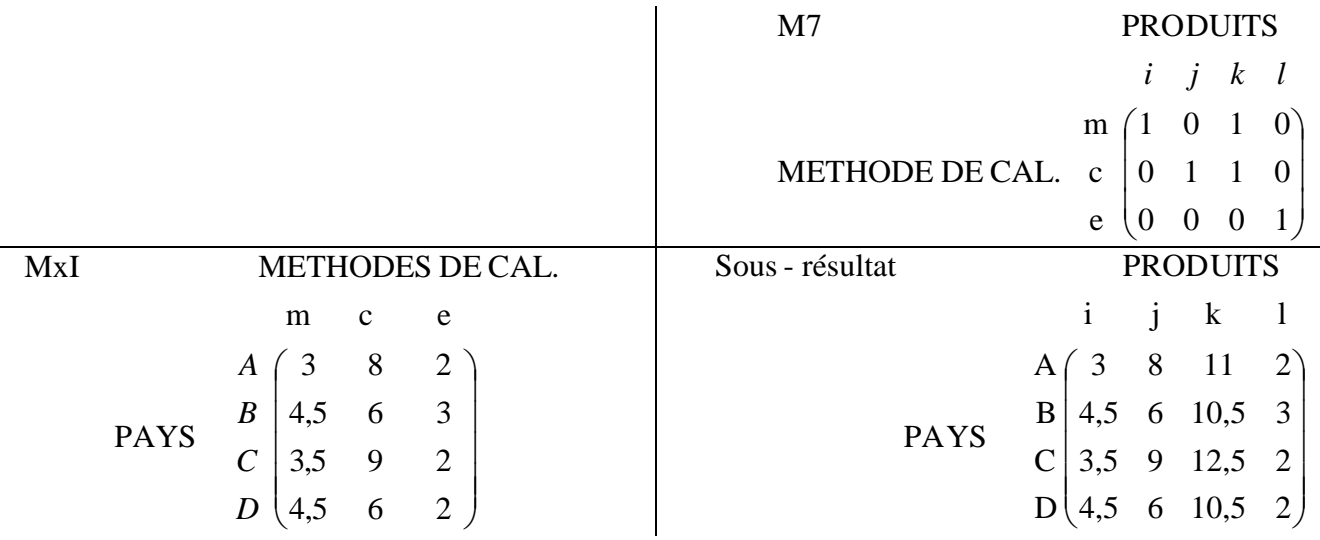

Voici l'explication de la matrice :

i) Dans le pays A, il faudra 3 EMH pour réaliser m, 8 EMH pour réaliser c et 2 EMH pour réaliser e.

ii) Pour le produit i, il faudra adopter m par exemple ; ou pour le produit k il faudra adopter m et c.

iii) En tout, une entreprise du pays A devra donc consacrer 3 EMH pour communiquer sur le produit i, 8 EMH pour le produit j, 11 EMH pour le produit k et 2 EMH pour le produit l.

 A ce stade les valeurs ne donnent pas le surplus généré par le protocole mais le travail nécessaire exprimé en EMH pour communiquer sur les produits contenus dans le protocole, que des efforts soient déjà réalisés ou non : pour corriger cette imperfection, un deuxième calcul est alors effectué dans la même feuille à travers une multiplication case par case de deux matrices. Nous poursuivons l'exemple précédent dans un souci de clarté :

#### **PRODUITS**

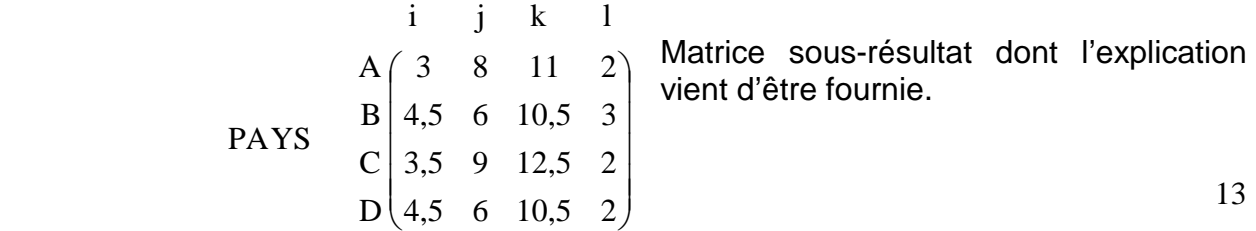

#### PRODUITS

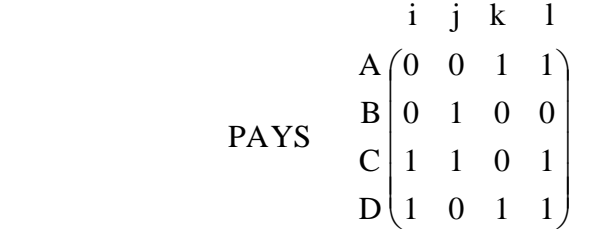

Matrice « Mx6Et ». Un « 1 » indique un effort à réaliser : ainsi le pays A n'en a pas à faire pour les produits i et j mais si pour les produits k et l.

La matrice résultat « Mx10E » est alors :

#### **PRODUITS**

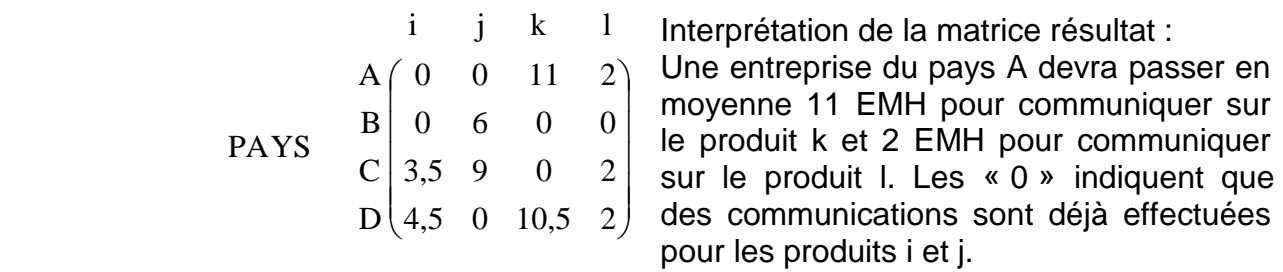

 Notons une nouvelle fois que les résultats obtenus sont dynamiques : en effet une plus grande efficacité est attendue au cours de temps et les EMH pour les actions « mce » devraient donc diminuer. La feuille « Mx10C » effectue quant à elle les mêmes calculs que « Mx10E » mais en se référant cette fois-ci à l'approche AC.

La feuille « Mx11E (Ic) » donne ensuite le coût attendu pour une entreprise d'un pays donné, à une période donnée pour communiquer sur un produit donné. Le calcul est réalisé en utilisant les résultats précédents ainsi que les salaires des managers des différents pays à des périodes différentes (feuille « MxI » du fichier 5 Facility\_1). On obtient alors un coût en monnaie locale. La feuille « Mx11E (\$) » indique le même coût mais en \$ selon le taux de conversion établi. Les feuilles « Mx11C (lc) » et « Mx11C (\$) » sont très proches mais se réfèrent à l'approche AC.

NB : à l'avenir, dans ce document, on expliquera plus les feuilles du type E et/ou de type (\$) : on aura effectivement compris que les unes se rapportent à l'approche AC et que les autres indiquent des montant en US\$ et non pas en monnaie locale.

 Il convient maintenant de passer à la dernière série de feuilles des fichiers 6.x. « Mx12E (lc) » donne ainsi les coûts pour les entreprises types (« representative facility ») dans un pays donné et à une période donnée : ces données sont calculées grâce à « Mx11E (lc) » et à « Mx1 » du fichier 1. Un cas concret permettra de mieux comprendre ; nous avons fait appel une nouvelle fois à un calcul matriciel :

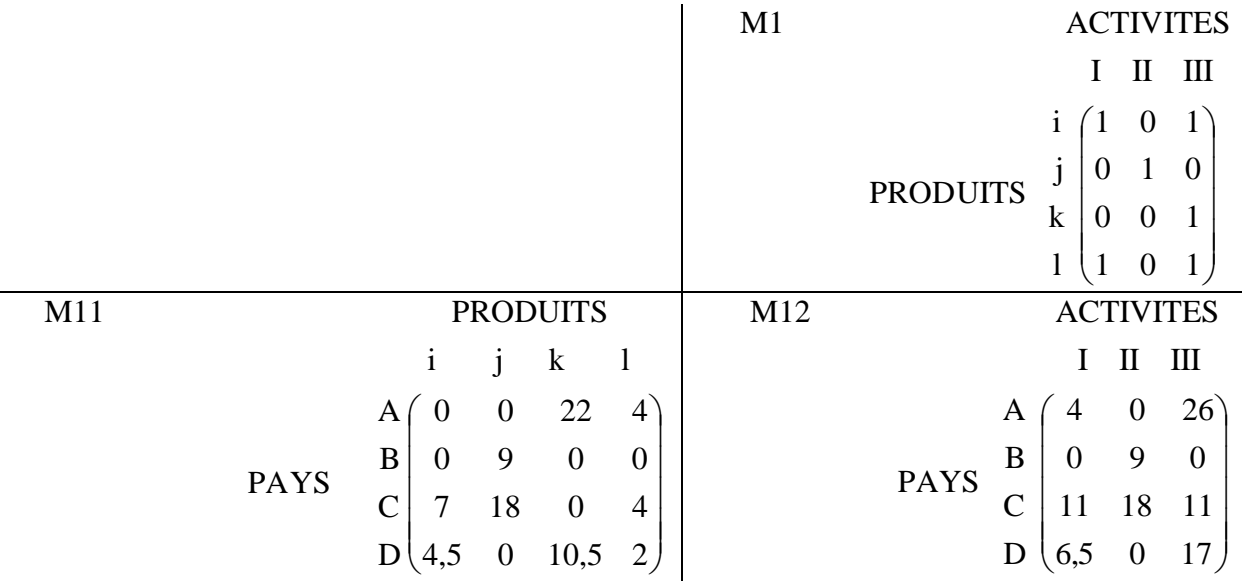

Voici l'explication de la matrice :

i) La première matrice est « Mx11E (lc) » qui vient d'être expliquée. On a pris  $EMH[A] = 2$  lc

EMH  $[B] = 1,5$  lc

EMH  $|C| = 2$  lc

EMH $\overline{[D]} = 1$  lc

On a donc multiplié les lignes de « Mx10E » pour trouver ces valeurs.

ii) L'activité I par exemple génère les produits i et l. Nous utilisons maintenant les matrices non transposées du fichier 1. Nous pouvons remarquer que nous avions déjà utilisé les matrices transposées de ce même fichier pour le calcul de « Mx8 » (cf p.12 du présent document).

iii) Ainsi, le coût pour une entreprise du pays A présente dans le l'activité I sera de 4 en lc, dans l'activité II de 0 et dans l'activité III de 26.

#### AUTRES REMARQUES UTILES

 Sans conteste les calculs des fichiers intermédiaires 6.x sont les plus lourds et les plus difficiles à comprendre. Ils constituent cependant le cœur de la méthodologie de calcul que nous avons adoptée.

# **VII. 7 Annex**

#### BUT DU FICHIER

 Ce fichier assez simple a pour but de donner les coûts de mise en place des mesures initiales et finales dus à l'introduction du protocole. Ces coûts sont fonction du pays et du temps.

#### LA DEMARCHE ET LES HYPOTHESES CHOISIES

 L'idée est assez facile à saisir : ces coûts, nous l'avons vu, ne dépendent ni du pays, ni du secteur, ni de la taille de l'entreprise. Le premier tableau (« j » pour les mesures initiales et « m » pour les mesures finales) indique le nombre d'EMH pour une entreprise d'un pays donné à une période donnée. Nous multiplions ensuite ce nombre d'heures par le salaire horaire d'un manager (en monnaie locale, lc, ou en dollars, \$) pour obtenir le coût pour une entreprise d'un pays donné à une période donnée (« k (lc) » et « k (\$) » sont les feuilles pour les mesures initiales, « n (lc) » et « n (\$) » celles pour les mesures finales).

 Les autres feuilles ne sont là que comme compléments d'informations : elles donnent le coût de ces mesures pour l'ensemble des entreprises dans un pays et à une période donnée, en monnaie locale ou en dollars. Elles ne constituent pas un lien avec un autre fichier.

## AUTRES REMARQUES UTILES

# **VIII. 7 Facility\_2**

#### BUT DU FICHIER

 Le fichier donne les coûts pour les entreprises types dans les différents pays et au cours du temps selon l'activité qu'elles excercent.

#### LA DEMARCHE ET LES HYPOTHESES CHOISIES

Les calculs réalisés dans le fichier sont à nouveau assez simples.

 Il y a 8 feuilles du type « RFC E-WW-WS (lc) » (RFC : Representative facility costs) qui donne le coût pour une entreprise type dans un pays et à un moment donné en cas d'adoption de l'approche AE et de la méthodologie WS ; le coût est exprimé en monnaie locale. Le résultat est obtenu en réalité en faisant la somme des données de certains fichiers 6.x (cela dépend en effet des approches et des méthodologies adoptées) ; dans tous les cas, les feuilles utilisées sont du type « Mx12\* (\*) ». Il y a donc 8 feuilles du type « RFC \*-WW-\* (\*) » en raison du choix entre AE et AC, WS et PS et lc et \$ (2x2x2=8). En plus des coûts liées aux mesures MCE, ces feuilles intégrent aussi les coûts liés aux mesures initiales et finales calculés dans le fichier précédent. L'addition finales de ces trois coûts (mesures MCE, initiales et finales) donne donc bien en fin de compte le coût pour une entreprise type, dans un pays, dans une activité et à une période donnés.

#### AUTRES REMARQUES UTILES

## **IX. 8 Annex**

#### BUT DU FICHIER

 Donner les coûts de chaque activité dans les différents pays et en fonction du temps.

#### LA DEMARCHE ET LES HYPOTHESES CHOISIES

 Grâce à ces feuilles, nous pouvons connaître les coûts des activités dans un pays donné et à un moment donné en faisant une multiplication case par case des matrices des feuilles « RFC \*-WW-\* (\*) » du fichier précédent avec les matrices de la feuille « MxZ » du fichier « 4 Number of facilities ». L'exemple qui suit permettra de mieux comprendre ce qui précède :

#### ACTIVITES

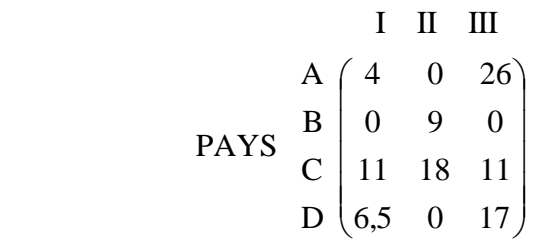

Cette matrice représente par exemple « RFC E-WW-WS (lc) ». Une entreprise du pays A présente dans l'activité I devra supporter un coût de 4 en lc en raison de l'entrée en vigueur du protocole. Dans ce même pays, le coût sera nul pour une entreprise de l'activité II et de 26 pour une entreprise de l'activité III.

#### **ACTIVITES**

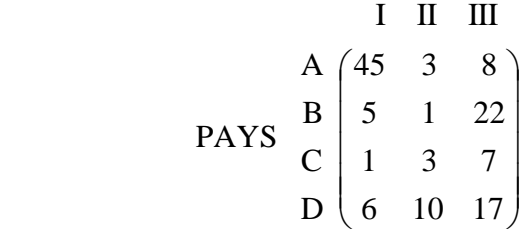

« MxZ » : cette matrice a déjà été utilisée pour le calcul de « Mx8 » au fichier 6.x (voir page 12). Ainsi, par exemple, il y a 45 entreprises présentes dans l'activité I au pays A et qui devront communiquer, qu'elles le fassent ou non à l'heure actuelle.

#### **ACTIVITES**

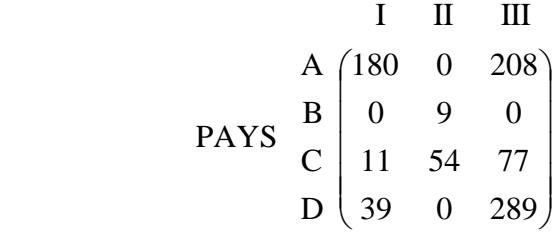

La matrice résultat indique ainsi par exemple que le coût total dans le pays A, pour une période donnée, de toutes les entreprises dans l'activité I sera de 180 lc.

#### AUTRES REMARQUES UTILES

 De part sa nature ce fichier est aussi un fichier intermédiaire où aucune donnée n'est à entrer et tout est calculé en fonction des données d'autres fichiers. Son caractère est cependant plus global et il constitue la première étape dans la définition des coûts qui nous intéressent.

# **X. 8 Facility\_3**

#### BUT DU FICHIER

 Il s'agit à nouveau d'un fichier de calcul qui vient compléter le précédent en allant plus loin dans les calculs. Une séparation de fichiers a été effectuée afin de ne pas avoir un fichier avec un nombre trop élevé de feuilles qui rendraient toute lecture difficile.

#### LA DEMARCHE ET LES HYPOTHESES CHOISIES

 Les premières feuilles donnent le coût devant être supporté par les entreprises par pays en fonction du temps. « TC per country E-WW-WS (lc) » est obtenu à travers la somme des coûts par activité donnés par la feuille « Total costs E-WW-WS (lc) » du fichier précédent. Il s'agit donc simplement d'une feuille de synthèse générale par pays.

La feuille qui suit le premier groupe est « Tax rates ». Elle donne les taux d'imposition au cours du temps pour les entreprises dans les différents pays. Etant donné que la fixation de ce taux dépend du politique et qu'on ne peut faire de suppositions tangibles à cet effet, la méthode employée sera certainement celle d'un taux unique au cours du temps, à savoir le taux actuel d'imposition pour les entreprises.

 Cette feuille nous permet alors de calculer les coûts réels (« RTC per country E-WW-WS (lc) » ; RTC signifiant « Real total costs ») pour les entreprises des différents pays, c'est-à-dire après prise en compte du taux d'imposition.

#### AUTRES REMARQUES UTILES

# **XI. 9 Regulator**

#### BUT DU FICHIER

 Ce fichier cherche à quantifier les coûts qui devront être supportés par les organismes de réglementation nationale en vertu de l'application du protocole.

#### LA DEMARCHE ET LES HYPOTHESES CHOISIES

Les 4 premières feuilles « gtotal \*-WW-\* » donnent le « nombre de polluants apparus dans l'ensemble des registres » dans les feuilles « g » des fichiers 6.x : il s'agit de connaître ce nombre car notre hypothèse repose sur le fait que plus ce nombre est élevé, plus le travail supporté par l'organisme de réglementation sera important et donc plus le coût auquel il devra faire face sera conséquent.

 Les 4 feuilles qui suivent, à l'image de « RC E-WW-WS » (RC signifie « Regulator costs ») donnent donc les coûts pour les organismes de réglementation. Les données monétaires qui doivent être entrées le sont en monnaie locale. Le coût sera donné en monnaie locale et en \$ à la fin de ces premiers tableaux. Il y a 11 tableaux par feuille, en raison du nombre d'années considérées (année 0 à année 10).

 Nous soulignerons deux points. D'abord il nous faudra fixer les montants des variables théoriques (coefficient de décentralisation, variable du nombre d'heures travaillées…) : cela ne pourra se faire qu'après une rencontre avec certains organismes nationaux. Par ailleurs nous revenons sur l'hypothèse posée dans les 4 premières feuilles : nous sommes parfaitement conscients des limites qui peuvent exister. Un chiffre 50 peut par exemple aussi bien signifier que 50 entreprises différentes rejettent un seul produit que 1 seule entrprise en rejette 50. Les coûts seront certainement différents selon ces deux cas mais une trop grande exigence dans ce domaine n'est pas possible. Du reste notre hypothèse de l'importance du travail effectif dans le coût final pour l'organisme de réglementation reste valable.

 Les 8 dernières feuilles, à l'image de « Summary E-WW-WS (lc) », sont un récapitulatif des 4 feuilles précédentes. Elles sont là dans un souci de clarté.

#### AUTRES REMARQUES UTILES

 L'hypothèse d'une plus grande efficacité du travail peut aussi être faite pour l'organisme de réglementation. Une case rouge apparaît donc dans les feuilles du type « RC E-WW-WS » : les remarques valables pour les entreprises (feuilles « Efficiency savings 1 » et « Efficiency savings 2 » du fichier « INPUT ») le sont aussi pour l'organisme de réglementation. Ainsi, si on entre 0.1, cela signifie que l'efficacité se sera accrue de 10% entre l'année 1 et l'année 10.

## **XII. INPUT**

#### BUT DU FICHIER

 Ce fichier recense toutes les hypothèses que nous voulons établir, à l'exception de celles concernant l'efficacité accrue du travail au sein des organismes de réglementation (voir partie précédente). Il a été créé dans un souci de clarté et d'efficacité. Il suffit d'entrer les hypothèses voulues (consolidation, évolution salariale, critère d'efficacité des tâches) et ensuite de se reporter aux fichiers résultats pour voir dans quelle mesure les résultats obtenus ont été modifiés.

#### LA DEMARCHE ET LES HYPOTHESES CHOISIES

#### Consolidation assumptions :

 Ce fichier se rapporte pour le moment à « MxZ » du fichier 4, mais si nos recherches ne nous permettent pas de compléter « MxZ », il nous faudra le modifier un peu pour le relier à « MxY ». Dans l'expectative, nous avons cependant conserver le lien avec « MxZ ».

 Nous faisons alors figurer pour chaque pays et pour chaque activité un taux de consolidation ou d'expansion de l'activité entre l'année 1 et l'année 10. Ainsi, si on rentre 1.1 dans la case de l'activité 1a en Albanie, cela signifie qu'en 9 ans (entre l'année 1 et l'année 10), le nombre d'entreprises présentes dans cette activité en Albanie aura augmenté de 10%. Nous supposons alors un coefficient dégressif inchangé (α) au cours de la période de 9 ans calculé comme suit :  $\alpha$ <sup> $\gamma$ </sup>9 = 1.1 soit  $\alpha$  = 1.1 $\gamma$ (1/9)  $\approx$  1.01.

Supposons ainsi qu'il y ait 100 entreprises présentes dans l'activité 1a an Albanie à l'année 1, alors le calcul automatique donnera les résultats suivants :

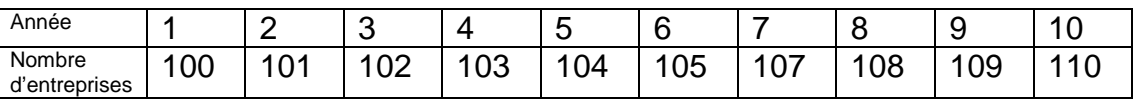

Et nous avons donc bien  $110 = 1.1 \times 100$ .

#### Inflation evolution, Salary evolution :

 Cette feuille indique l'inflation attendue pour chaque pays dans les années à venir. Sa pertinence reste pour le moment inconnue. La feuille suivante présente elle en revanche un caractère évident : il s'agit de l'évolution moyenne des professions impliquées dans le protocole dans les années à venir. Comme ces données peuvent se révéler difficiles à trouver, l'hypothèse d'une indexation de ces salaires sur l'inflation est à envisager : c'est ce qui explique la présence de la première feuille, « Inflation evolution ».

 Pour « Salary evolution », la méthodologie employée est similaire à celle de « Consolidation assumptions » : il faut rentrer pour la colonne de l'année 10 l'évolution salariale prévue entre l'année 1 et l'année 10 pour les 4 professions concernées par le protocole. Une évolution annuelle moyenne est alors calculée pour les autres années.

#### Efficiency savings 1, Efficiency savings 2 :

 Il faut entrer dans cette feuille les données collectées auprès des entreprises quant au temps de travail estimé pour chacune des 4 professions impliquées. Ensuite, il faut entrer dans la case rouge l'hypothèse d'efficacité temporelle : par exemple, si on entre 0.1, cela signifie qu'on s'attend à une efficacité accrue de 10% entre l'année 1 et l'année 10.

 La feuille « Efficiency savings 1 » indique les heures nécessaires pour chaque type de profession pour des étapes bien spécifiées et qui sont regroupées en deux grands sous-ensembles : les étapes initiales (supposées devant avoir lieu seulement au cours de la première année [année 0] de la mise en place du protocole) et les étapes finales qui correspondent en réalité à une série de tâches qui seront récurrentes dès la première année du protocole. La feuille « MxG » se veut très générale : elle est sensée être applicable **quelque soit la taille et quelque soit la nationalité de l'entreprise**. Il y a donc deux hypothèses qui sont implicites dans ce modèle. **La première** que le travail requis par le protocole au sein d'une entreprise est le même quelque soit sa taille (en quelque sorte le protocole oblige les entreprises à générer du travail « fixe » indépendant de leur taille) : naturellement nous avons conscience que cette approche n'est pas entièrement vraie mais nous l'avons maintenue pour des raisons pratiques (obtenir des informations dépendant des activités et des tailles des entreprises est hors de notre portée et compliquerait substantiellement le modèle sans que l'intérêt soit évident) et en ayant la conviction que la marge d'erreur finale sera finalement minime car les chiffres qui apparaîtront représenteront une moyenne. **La seconde** que le travail requis par le protocole au sein d'une entreprise est le même quelque soit sa nationalité ; ici cela revient à poser le principe d'efficacité égale dans l'espace pour les différentes professions. Concrètement cela revient à dire par exemple qu'un ingénieur d'un pays donné est supposé travailler aussi bien qu'un ingénieur d'un pays quelconque de la CEE et que donc s'il passe 3 heures pour une étape donnée, n'importe quel ingénieur de n'importe quel pays mettra lui aussi 3 heures pour cette tâche.

 Il est important également de noter la nature dynamique du tableau : il est incontestable qu'avec le temps, les heures passées pour certaines tâches iront en décroissant jusqu'à atteindre un pallier. Il faudra donc intégrer des coefficients dégressifs à partir très certainement de l'année 2. La question de la détermination de ces coeffificents reste cependant en question : une réunion de travail semble à nouveau s'imposer à ce sujet. Dans le cadre du travail de terrain qui doit suivre, il conviendra de parler avec les organismes de contrôle déjà existants et de leur demander quelles constatations ont déjà pu être effectuées au niveau des entreprises lors de l'introduction d'une

nouvelle réglementation : leur connaissance nous permettra alors probablement de fixer les taux moyens pour les années concernées. Dans l'état actuel des choses, un coefficient dégressif doit être indiqué dans la case rouge de la feuille selon les modalités expliquées dans la même feuille.

 La feuille « Efficiency savings 2 » est pour le moment **incomplète**. L'idée de base et de la remplir avec l'aide d'un partenaire qualifié dans les questions de rejets et de transferts de produits polluants. Ce partenaire nous indiquerait les meilleures méthodes à utiliser pour calculer les rejets et transferts d'un polluant donné. Pour le moment, faute d'informations complémentaires à ce sujet, nous avons établi par défaut 30 actions pour chacune des 3 méthodes préconisées par le protocole (ce qui nous fait donc un total de 90 possibilités pour 86 polluants). Un travail de précision et d'explication doit à tout prix être mené dans les délais les plus courts pour subvenir à cette carence.

 L'aspect dynamique de cette feuille est également à souligner : le même problème que celui de « MxG » se pose à ce niveau, à savoir une efficacité accrue des intervenants au cours du temps : les remarques que nous pouvons faire sont similaires à celles déjà énoncées précédemment. Cette feuille présente donc des ressemblances avec la précédente.

# **XIII. Total costs**

#### BUT DU FICHIER

 Ce fichier est le dernier du modèle. Dans l'essentiel, il s'agit d'une synthèse finale de l'ensemble des données qui précèdent.

#### LA DEMARCHE ET LES HYPOTHESES CHOISIES

 Les 8 premières feuilles du type « FTC per country E-WW-WS (lc) » (FTC : Final total costs) donnent le coût final par pays en additionnant les coûts pour les entreprises et les coûts pour les organismes de réglementation. Nous soulignerons un point : nous prenons pour le coût des entreprises les feuilles « TC per country E-WW-WS (lc) » et non pas « RTC per country E-WW-WS (lc) » car sinon nous fausserions la réalité en ne prenant pas en compte le coût supporté par les états en raison de la baisse des revenus de l'impôt sur les sociétés. Un exemple éclairera ce qui précède. Imaginons un pays où le taux d'imposition des sociétés est de 30%. Le bénéfice réalisé par l'ensemble des entreprises avant IS et avant application du protocole est de 1.000. Si nous estimons le coût du protocole à 100, alors 100 sera le chiffre retenu dans la feuille « TC per country E-WW-WS (lc) » et celui que nous retiendrons dans les calculs de « Total costs ». En revanche, le chiffre 70 (100 x (1-30%)) apparaîtra dans la feuille « RTC per country E-WW-WS (lc) ». En fait le coût à supporter par le pays donné est bien 100 en général car la baisse des résultats des entreprises amoindrit leur contribution à l'IS : l'Etat a donc reçu 30 (100 x 30%) en moins et on a bien 70 + 30 = 100. Ceci explique pourquoi le calcul est construit d'une telle façon.

 Les 8 feuilles qui suivent donnent alors les coûts totaux par ensemble régionaux : il s'agit d'une simple addition de données nationales en certains ensembles bien déterminés.

La feuille « STPR » (Social time preference rate) contient ensuite des données (pas encore rentrées) qui serviront à fixer un taux d'actualisation pour chacun des pays afin de connaître le coût des 11 années concernées en coût actuel. Ce coût apparaît alors dans la dernière feuille, « NPV » (Net present value).

#### AUTRES REMARQUES UTILES

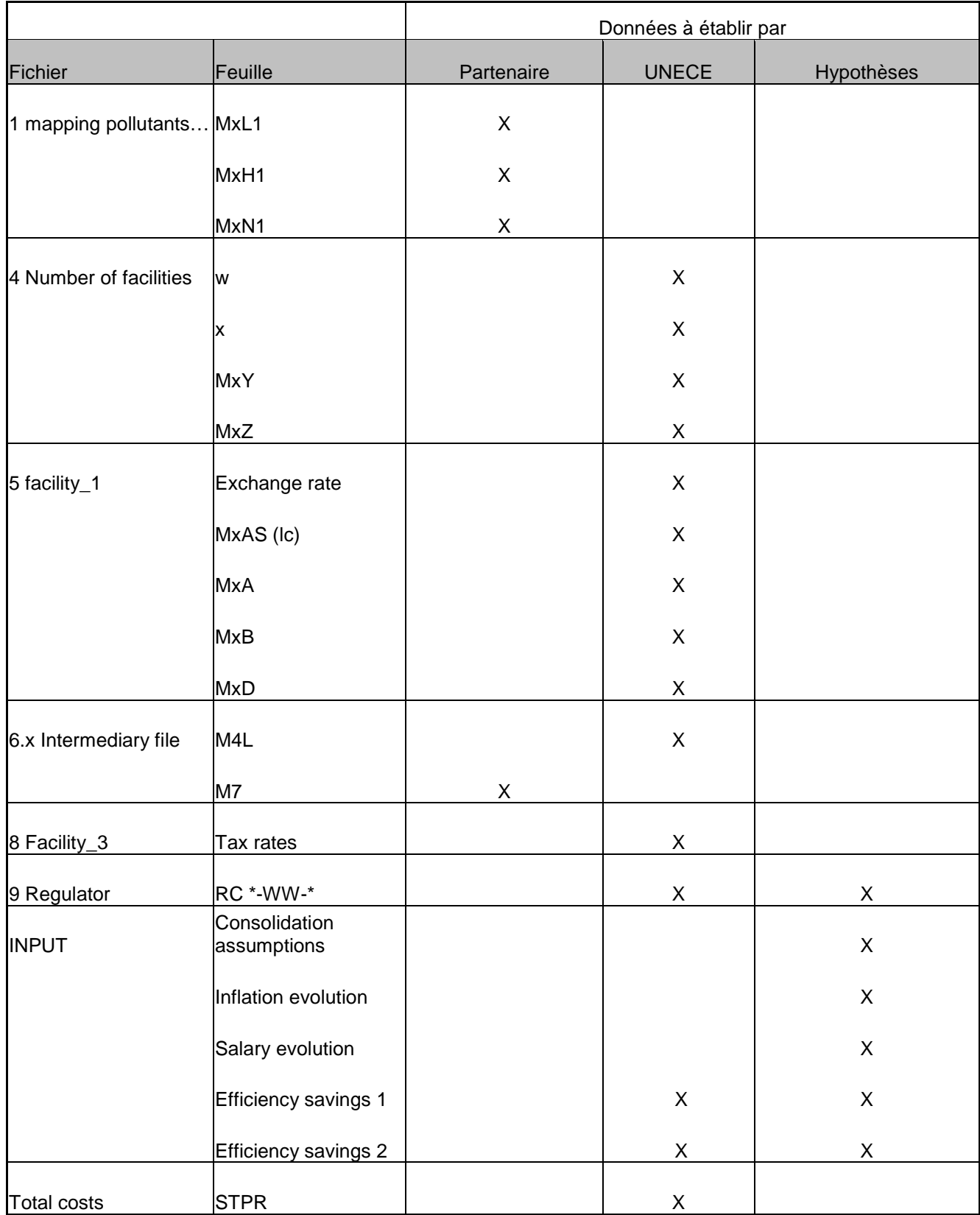